# **Introduction to Computer Science: Final Exam**

January 14, 2022. 9:30 - 11:00

**Name:**

## **Student ID:**

**Instructions**: This paper consists of 70 multiple choice questions in two sections. Section A consists of 40 questions. Each question carries ONE mark. Section B consists of 30 questions. Each question carries TWO marks. You need to answer all 70 questions. For each question, there is only ONE correct answer.

Some questions in the paper have an option 'None of the above.'. Let say, a question has five options,  $(a)$ ,  $(b)$ ,  $(c)$ ,  $(d)$  and  $(e)$ . The option  $(e)$ is 'None of the above.'. If you have found that the options from (a) to (d) are not correct, you answer for this question should be 'e'.

Please circle your answer, or write down your answer on the left of the question, either by using a blue or black ball pen. Dictionary and calculator are allowed.

**Please do not take away this paper. It has to be returned for marking.**

## **Section A**

For the Question 1 to Question 10, you need to select one of the following options for your answer.

- (a) Both *X* and *Y* are false.
- (b) *X* is true. *Y* is false.
- (c) *X* is false. *Y* is true.
- (d) Both *X* and *Y* are true. *X* and *Y* are two independent events.
- (e) Both *X* and *Y* are true. *X* is a cause of *Y* .
- (f) Both *X* and *Y* are true. *Y* is a cause of *X*.
- (g) Both *X* and *Y* are true. *Y* is the cause of *X* and *X* is also the cause of *Y* .

#### **Question 1**

*X*: John Sum is a professor in NCHU.

*Y* : John Sum is a male.

#### **Question 2**

*X*: DevC is the only C compiler available for use.

*Y*: DevC is able to check logical error(s) in a C program.

#### **Question 3**

*X*: Today, a smart phone could have multiple CPU and multiple GPU in it.

*Y*: Today, semiconductor firms are able to manufacture multi-core (i.e. multiple CPU and multiple GPU in a single chip) chips.

## **Question 4**

**X:** All executable programs their program names must be appended with an extension '.exe'.

**Y:** All document files their file names must not be appended with an extension '.exe'.

#### **Question 5**

**X:** Developer cannot sell any software for profit if the development of the software is based upon any open source program.

**Y:** Open source program is protected by general public licence (GPL).

#### **Question 6**

*X*: The HTML interpreter is able to interpret a Python program.

*Y*: HTML is an interpreted language.

X: File transfer protocol (FTP) is an In the history of computer, Steve Jobs introapplication-layer protocol.

*Y*: FTP is embraced in the TCP/IP.

## **Question 8**

*X*: Radio signal can be transmitted in the air (to support the communication within a WiFi or 3G/4G network) and in the space (to support the communication between the satellite and the earth station).

*Y*: A spacecraft can communicate directly with the earth station at any time and at any where in the outer space.

## **Question 9**

*X*: Each CPU must have a control unit.

*Y* : Once an instruction has arrived the CPU, the control unit will decode the instruction and generate a sequence of micro-instructions (in the form electrical signals) to control the logical functions of the logic gates.

### **Question 10**

*X*: Safari is a system software.

*Y*: Safari has an interpreter for interpreting a web page file.

## **Question 11**

Which of the following countries had a computer during the WWII?

- (i) Germany.
- (ii) UK.

(iii) USA.

## **Answer:**

- (a) (i) and (ii) only.
- (b) (ii) and (iii) only.
- (c) (i) and (iii) only.
- $(d)$  (i), (ii) and (iii).

## **Question 12**

duced at least three revolutionary products to the market. Which of the following statements about the revolutionary products are correct?

- (i) Apple computer is the world first personal computer which is affordable for many families.
- (ii) Macintosh is the first computer in the world with GUI for controlling the operating system.
- (iii) iTune is the first Internet platform with a disruptive business model for song selling.

#### **Answer:**

- (a) (i) and (ii) only.
- (b) (ii) and (iii) only.
- (c) (i) and (iii) only.
- (d) (i), (ii) and (iii).

## **Question 13**

In a computer, which of the following device $(s)$ has(have) to be connected to the clock circuit in the mother board for synchronization?

- (i) Network card.
- (ii) Hard disk.
- (iii) RAM.

- $(a)$  (i) and (ii) only.
- (b) (ii) and (iii) only.
- (c) (i) and (iii) only.
- (d) (i), (ii) and (iii).
- (e) None of the above.

If a processor is analogized to a factory, what are the appropriate mappings for (i) a register in a processor and (ii) the main memory?

### **Answer:**

- (a) (i) A register could be analogized to a worker in a factory. (ii) The main memory could be analogized to the working space in the factory.
- (b) (i) A register could be analogized to a working space in a factory. (ii) The main memory could be analogized to the warehouse for storing final products.
- (c) (i) A register could be analogized to a worker in a factory. (ii) The main memory could be analogized to the warehouse for storing final products.
- (d) (i) A register could be analogized to a working space in a factory. (ii) The main memory could be analogized to a worker in the factory.

## **Question 15**

Suppose you have subscribed the voice service and data service from a local telecom firm for your smart phone. The battery of the smart phone has been fully charged. Which of the following settings in you smart phone will let you send a LINE message to your friend at any time and any where?

- (i) WiFi ON, Bluetooth OFF, Cellular Data OFF, Carrier ON and Hotspots OFF.
- (ii) WiFi ON, Bluetooth OFF, Cellular Data OFF, Carrier OFF and Hotspots OFF.
- (iii) WiFi ON, Bluetooth OFF, Cellular Data ON , Carrier ON and Hotspots OFF.

#### **Answer:**

- $(a)$  (i) and (ii) only.
- (b) (ii) and (iii) only.
- (c) (i) and (iii) only.
- (d) (i), (ii) and (iii).
- (e) None of the above.

## **Question 16**

Which of the following software are system software?

- (i) Windows.
- (ii) Windows Mobile.
- (iii) Windows Server.

## **Answer:**

- (a) (i) and (ii) only.
- (b) (ii) and (iii) only.
- (c) (i) and (iii) only.
- (d) (i), (ii) and (iii).

### **Question 17**

Which of the following software are application software?

- (i) DevC.
- (ii) Microsoft Word.
- (iii) SPSS.

#### **Answer:**

- (a) (i) and (ii) only.
- (b) (ii) and (iii) only.
- (c) (i) and (iii) only.
- (d) (i), (ii) and (iii).

### **Question 18**

Which of the following software are executable files?

- (i) DevC.
- (ii) Microsoft Word.
- (iii) SPSS.

- (a) (i) and (ii) only.
- (b) (ii) and (iii) only.
- (c) (i) and (iii) only.
- (d) (i), (ii) and (iii).

Suppose a number is represented in 8-bit signmagnitude fixed-point format as below.

### sxxx.xxxx

Which of the following is the best representation of 0*.*125?

### Answer:

- $(a) 00000000$
- (b) 00000001
- (c) 00000010
- (d) 00000100
- (e) None of the above.

## **Question 20**

Suppose a number is represented in 8-bit signmagnitude fixed-point format as below.

### sxxx.xxxx

Which of the following is the best representation of 0*.*1?

Answer:

- (a) 00000000
- (b) 00000001
- $(c) 00000010$
- (d) 00000100
- (e) None of the above.

## **Question 21**

Suppose a number is represented in 8-bit signmagnitude fixed-point format as below.

#### sxx.xxxxx

Which of the following is the best representation of 0*.*1?

### Answer:

- $(a) 00000000$
- (b) 00000001
- (c) 00000010
- (d) 00000100
- (e) None of the above.

## **Question 22**

Suppose a number is represented in 8-bit fixedpoint format as below.

## sxx.xxxxx

What is the absolute difference between the 10th and 11 largest numbers that can be represented?

Answer:

- (a) 0*.*03125.
- (b) 0*.*06250.
- (c) 0*.*12500.
- (d) 0*.*25000.
- (e) None of the above.

## **Question 23**

Suppose a number is represented in 8-bit signmagnitude fixed-point format as below.

#### sxx.xxxxx

*M*1, *M*2 and *M*3 are three memory spaces for three numbers, in which  $M1 = 0.1$  and  $M2 = 5$ . Which of the following is the bit pattern of *M*3, where  $M3 = M1 \times M2$ ?

Answer:

- (a) 00001010
- (b) 00001111
- (c) 00010000
- (d) 00010001
- (e) None of the above.

## **Question 24**

Suppose a number is represented in 8-bit 2'scomplement integer formate. What is the absolute difference between the number 00000000 and 11111111?

- (a) 0.
- (b) 1.
- (c)  $2^7 1$ .
- (d)  $2^8 1$ .
- (e) None of the above.

Suppose a number is represented in 8-bit 2'scomplement integer formate. What is the 2'scomplement of 00000000?

#### **Answer:**

- $(a) 00000000$ .
- $(b)$  10000000.
- $(c)$  100000000.
- (d) None of the above.

## **Diagram for Questions**

The following schematic diagram is for Question 26 to Question 30. It is a circuit consisting of two logic gates.

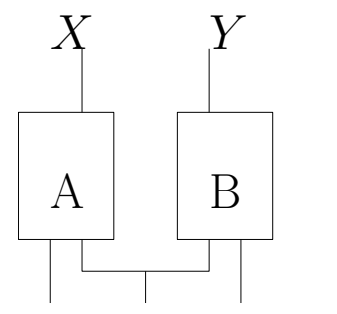

### **Question 26**

What are the output values *X* and *Y* if A is an XOR gate, B is an AND gate and the input (from left to right) is 101.

- (a)  $X = 0, Y = 0$ .
- (b)  $X = 0, Y = 1$ .
- (c)  $X = 1, Y = 0.$
- (d)  $X = 1, Y = 1$ .

### **Question 27**

What are the output values *X* and *Y* if A is an OR gate, B is an OR gate and the input (from left to right) is 111.

- (a)  $X = 0, Y = 0$ .
- (b)  $X = 0, Y = 1$ .
- (c)  $X = 1, Y = 0$ .
- (d)  $X = 1, Y = 1$ .

## **Question 28**

What are the output values *X* and *Y* if A is an AND gate, B is an XOR gate and the input (from left to right) is 101.

(a)  $X = 0, Y = 0$ . (b)  $X = 0, Y = 1$ . (c)  $X = 1, Y = 0.$ (d)  $X = 1, Y = 1$ .

## **Question 29**

What are the output values *X* and *Y* if A is an OR gate, B is an NAND gate and the input (from left to right) is 111.

(a)  $X = 0, Y = 0$ . (b)  $X = 0, Y = 1$ . (c)  $X = 1, Y = 0.$ (d)  $X = 1, Y = 1$ .

## **Question 30**

What are the output values *X* and *Y* if A is an NAND gate and B is an NAND gate and the input (from left to right) is 111.

- (a)  $X = 0, Y = 0$ .
- (b)  $X = 0, Y = 1$ .
- (c)  $X = 1, Y = 0.$
- (d)  $X = 1, Y = 1$ .

#### **Question 31**

Given a set of five balls which sizes are the same, namely *B*1,*B*2, *B*3, *B*4 and *B*5. There are three normal balls which weight 200 grams and two abnormal balls which weight either 199 grams or 201 grams. A pan balance is used for comparing the weights of *B*1 and *BX*, where  $X = 2, 3, 4, 5$ . Below is the results after the comparisons.

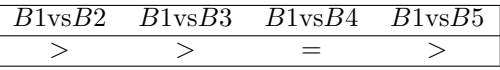

*BX* vs *BY* results *>* meaning that *BX* is heavier than *BY*. From the results, which of the following conclusion(s) can be made?

- (i) *B*1 and *B*3 are the abnormal balls.
- (ii) *B*1 and *B*4 are the abnormal balls.
- (iii) The abnormal balls weight 201 grams.

#### **Answer:**

- (a) (i) and (ii) only.
- (b) (ii) and (iii) only.
- (c) (i) and (iii) only.
- (d) (i), (ii) and (iii).
- (e) None of the above.

#### **Question 32**

Given a set of five balls which sizes are the same, namely *B*1,*B*2, *B*3, *B*4 and *B*5. There are three normal balls which weight 200 grams and two abnormal balls which weight either 199 grams or 201 grams. A pan balance is used for comparing the weights of *B*1 and *BX*, where  $X = 2, 3, 4, 5$ . Below is the results after the comparisons.

| $B1v$ | $B1v$ | $B1v$ | $B1v$ | $B1v$ | $B1v$ |
|-------|-------|-------|-------|-------|-------|
| $\gt$ | $=$   | $=$   | $<$   |       |       |

 $BX \text{vs} BY$  results  $>$  meaning that  $BX$  is heavier than *BY* . From the results, which of the following conclusion(s) can be made?

- (i) *B*2 and *B*5 are the abnormal balls.
- (ii) *B*2 weights 199 grams and*B*5 weights 201 grams.
- (iii) *B*2 weights 201 grams and*B*5 weights 199 grams.

#### **Answer:**

- (a) (i) and (ii) only.
- (b) (ii) and (iii) only.
- (c) (i) and (iii) only.
- (d) (i), (ii) and (iii).
- (e) None of the above.

#### **Question 33**

Given a set of nine balls which sizes are the same. There are six normal balls which weight 200 grams and three abnormal balls which weight either 199 grams or 201 grams. A pen balance is used as a tool to implement the Algorithm I. Its pseudo-code is listed in the Appendix. Which of the following statements about the algorithm are correct?

- (i) Follow the algorithm, we can find out all three abnormal balls.
- (ii) The maximum number of the usages of the pan balance is 21.
- (iii) Follow the algorithm, we are able to figure out the weights of the abnormal balls.

#### **Answer:**

- $(a)$  (i) and (ii) only.
- (b) (ii) and (iii) only.
- (c) (i) and (iii) only.
- (d) (i), (ii) and (iii).
- (e) None of the above.

#### **Question 34**

Given a set of nine balls which sizes are the same. There are six normal balls which weight 200 grams and three abnormal balls which weight either 199 grams or 201 grams. A pen balance is used as a tool to implement the Algorithm I. Its pseudo-code is listed in the Appendix. Given a set of nine balls, it is found that the program stops at Step S4. Which of the following statements are always correct?

- (i) *B*1 is an abnormal ball.
- (ii) *B*2 is a normal ball.
- (iii) *B*3 is an abnormal ball.

- $(a)$  (i) and (ii) only.
- (b) (ii) and (iii) only.

(c) (i) and (iii) only.

(d) (i), (ii) and (iii).

(e) None of the above.

### **Question 35**

Refer to the artificial CPU and its commands in the Appendix. Note that the number is represented in 8-bit 2's complement format.

---------------- MOV IA M1

MOV IB M2 ADD IA IB MOV IA OUT MOV IB M3 SUB IA IB MOV M4 OUT ----------------

What is the mathematical operation of the assembly program?

### **Answer:**

- (a)  $M4 = M1 + M2 + M3$ .
- (b)  $M4 = M1 + M2 M3$ .
- (c) *M*4 = *M*1 *− M*2 *− M*3.
- (d)  $M4 = M1 M2 + M3$ .

#### **Question 36**

Refer to the artificial CPU and its commands in the Appendix. Note that the number is represented in 8-bit 2's complement format.

---------------- MOV IA M1 MOV IB M2 ADD IA IB MOV IA OUT MOV IB M3 SUB IA IB MOV M4 OUT ----------------

Suppose the initial contents of M1, M2, M3 and M4 are given as below.

M1 = 00000011 M2 = 00000010 M3 = 00001000 M4 = 00000000 What is the content of M4 once the program is finished?

#### **Answer:**

- $(a)$  10000010.
- (b) 10000011.
- (c) 11111101.
- (d) 11111100.

#### **Question 37**

Refer to the artificial CPU and its commands in the Appendix. Which one of the following programs performs the function equivalent to that

 $M3 = M1 - M2$ .

- $(a)$  ----------------MOV IA M2 MOV IB M1 SUB IA IB MOV IA OUT ----------------  $(b)$  ----------------MOV IA M1 MOV IB M2 SUB IB IA MOV IA OUT ----------------  $(c)$  ----------------MOV IA M2 MOV IB M1 SUB IB IA MOV M3 OUT ---------------- (d) ---------------- MOV IA M1 MOV IB M2 SUB IB IA MOV M3 OUT ----------------
- (e) None of the above.

#### **Question 38**

Given that there are five memories M1, M2, M3, M4 and M5. Here is the program segment to instruct the circuit.

---------------- MOV IA M1 MOV IB M2 SHL IA 00000010 MOV IA OUT SHL IB 00000100 MOV IB OUT ADD IA IB MOV M5 OUT MOV IA M3 MOV IB M4 SHL IA 00000100 MOV IA OUT ADD IA IB MOV IA OUT MOV IB M5 ADD IA IB MOV M5 OUT ----------------

Which of the following mathematical equation is identical to the operation of the following program segment?

- (a)  $M5 = 2 \times (M1 + M2 + M3) + M4$ .
- (b)  $M5 = 2 \times (M1 + 2 \times M2 + M3) + M4$
- (c)  $M5 = 2(\times M1 + 2 \times (M2 + M3)) + M4$ .
- (d)  $M5 = M1 \times M2 + M3 \times M4$ .
- (e) None of the above.

### **Question 39**

Which of the following language(s) its(their) characters are encoded in two-byte format?

- (i) Chinese (Simplified).
- (ii) Chinese (Traditional).
- (iii) English.

## **Answers:**

- (a) None of them.
- (b) (i) only.
- (c) (ii) only.
- (d) (iii) only.
- (e) (i) and (ii) only.
- (f) (ii) and (iii) only.
- $(g)$  (i) and (iii) only.
- (h) All of them.

## **Question 40**

What are the common causes of a bad sector?

- (i) Accidental collision between the reader head and the magnetic disk in a hard disk.
- (ii) Natural deterioration of the physical property of a hard disk.
- (iii) Strong magnetic field appears around the hard disk.

#### **Answers:**

- (a) (i) and (ii) only.
- (b) (ii) and (iii) only.
- (c) (i) and (iii) only.
- (d) (i), (ii) and (iii).

## **Section B**

## **Question 41**

Once a computer has been hanged up, the screen is on as usual but the computer has no response to the keyboard or mouse input. What are the common causes of a sudden computer hang-up?

- (i) A background process has consumed too much memory space for working. For instance, the working memory required is much larger than the size of RAM.
- (ii) The RAM has been accidentally burnt out.
- (iii) The power cable has been accidentally unplugged.

- (a) (i) and (ii) only.
- (b) (ii) and (iii) only.
- (c) (i) and (iii) only.
- (d) (i), (ii) and (iii).

In principle, which of the following items are considered as a program?

- (i) A sequence of micro-instructions generated by the control unit for an instruction feeding to a CPU.
- (ii) The machine codes of an executable file.
- (iii) An operating system.

#### **Answers:**

- (a) (i) and (ii) only.
- (b) (ii) and (iii) only.
- (c) (i) and (iii) only.
- (d) (i), (ii) and (iii).

#### **Question 43**

Which of the following statements are true?

- (i) The bit rate (number of bit per second) of a data/message to be transmitted in a wireless network cannot exceed the frequency of the carrier wave.
- (ii) One factor affecting the bit error rate is the channel noise.
- (iii) In a 4G network, the formate of the bit pattern of an IP datagram together with the MAC addresses to be transmitted is defined in TCP/IP.

#### **Answer:**

- $(a)$  (i) and (ii) only.
- (b) (ii) and (iii) only.
- (c) (i) and (iii) only.
- $(d)$  (i), (ii) and (iii).

## **Question 44**

Which of the following wireless communication technologies have been implemented in both the smart phones (like iPhone and Android phone) and notebook computers?

- (i) 3G/4G/5G.
- (ii) WiFi.
- (iii) Bluetooth.

#### **Answer:**

- (a) (i) and (ii) only.
- (b) (ii) and (iii) only.
- (c) (i) and (iii) only.
- (d) (i), (ii) and (iii).
- (e) None of the above.

#### **Question 45**

Which of the following statements about switching methods are correct?

- (i) If two devices are logically connected via packet switching method, computational resources along a dedicated path will be reserved for the devices to ensure the quality of service.
- (ii) If two devices are logically connected via circuit switching method, computational resources along a dedicated path will be reserved for the devices to ensure the quality of service.
- (iii) To make a LINE call to your friend, a circuit will be established between your smart phone and your friend's smart phone.

- (a) (i) and (ii) only.
- (b) (ii) and (iii) only.
- (c) (i) and (iii) only.
- (d) (i), (ii) and (iii).
- (e) None of the above.

Which of the following program segments perform exactly the same thing as the program segment below?

```
for (i=0, i<5, i++)print(f("*)n");
printf("Program end!");
```
- (a)  $i = 0;$ while(i<=4) {  $print("*\n')$ ;  $i = i + 1$ ; printf("Program end!"); }
- (b)  $i = 1;$ while(i<=5) { printf("\*\n"); i = i + 1; } printf("Program end!");
- (c)  $i = 0;$  $while(i < = 4)$  ${print("*\n", i = i + 1; }$ printf("Program end!\n");
- (d) i = 1; while(i<=5) { printf("\*\n"); i = i + 1; } printf("Program end!");
- (e) None of the above.

## **Question 47**

If the following C program segment is executed, what will you see on the screen?

 $i=0$ : While (i<=5) { printf("\*"); i = i+1; } printf("%d.", i+1);

- $(a)$  \*\*\*\*\*5.  $c$ : $\&$
- $(b)$  \*\*\*\*\*6.  $c$ : $\&$
- $(c)$  \*\*\*\*\*\*6.  $c:\&$
- $(d)$  \*\*\*\*\*\*7.  $c:\&$
- (e) None of the above.

## **Question 48**

In C language, *rand*() is a command used for generating random number. Which of the following statements about this random number generator function is correct?

- (a) Once the command "rand $(\frac{1}{000})$ " is executed, it will generate an random integer in between 1 to 100.
- (b) Once the command "rand $(\frac{1}{6}\%)$  is executed, it will generate an random integer in between 0 to 99.
- (c) Once the command "rand $(\frac{1}{000})\%100$ " is executed, it will generate an random floatingpoint number in between 1 to 100.
- (d) Once the command "rand()%100" is executed, it will generate an random floatingpoint number in between 0 to 99.

## **Question 49**

Which of the following statements about comment delimiters "/\*" and "\*/" in C program are true?

- (i) Whenever the compiler has encountered the comment delimiters, all the content inside the delimiters will be ignored.
- (ii) Comment delimiters are used for adding the change history in a source code.
- (iii) Adding comments in a source code is a way to help the programmer easily understand or recall the flow of the program.

- (a) (i) and (ii) only.
- (b) (ii) and (iii) only.
- (c) (i) and (iii) only.
- (d) (i), (ii) and (iii).

What will you see on the console if the following program segment is executed?

#include<stdio.h> #include<stdlib.h>

main()

{ int i;

for(i=0; i<5; i++) printf("%d ", i%3); printf("\n"); } (a) 0 1 2 3 4  $c:\&$ (b) 0 1 2 3 4

 $c$ : $\&$ 

(c) 0 1 2 0 1  $c$ : $\&$ 

(d) 0 1 2 0 1

 $c:\&$ 

(e) None of the above.

## **Question 51**

What will you see on the console if the following program segment is executed?

#include<stdio.h> #include<stdlib.h>

```
main()
{
int i;
for(i=5; i>0; i=-)
    printf("%d ", i%3);
print(f("n");
}
(a) 1 2 0 1 2
    c: \>(b) 1 2 0 1 2
    c:\&
```
(c) 2 1 0 2 1  $c:\>$ (d) 2 1 0 2 1  $c:\&$ (e) None of the above.

## **Question 52**

Here is a program segment in the main program.

```
srand(time(NULL));
for(i=0; i<5; i++)
{
    A[i] = rand();
    printf("%d ", A[i]);
}
```
Owing to compile the program successfully, which of the following header files have to be included?

- (i) stdio.h
- (ii) stdlib.h
- (iii) time.h

## **Answer:**

- (a) (i) and (ii) only.
- (b) (ii) and (iii) only.
- (c) (i) and (iii) only.
- (d) (i), (ii) and (iii).
- (e) None of the above.

## **Question 53**

Which of the following programs can be compiled successfully by a C compiler?

```
(i) main()
   {
       int i = 1, j = 2, z;
       z = i+j;return z;
  }
```

```
(ii) #include<stdio.h>
    main()
    {
        int i = 1, j = 2, z;
        z = i+j;printf("%d", z);
        return z;
    }
(iii) #include<stdio.h>
    main()
    {
        int i = 1;
```

```
int j = 2;
    z = i+j;return z;
}
```
- (a) (i) and (ii) only.
- (b) (ii) and (iii) only.
- (c) (i) and (iii) only.
- (d) (i), (ii) and (iii).

Refer to Program A. What is the content of "argv[1]" if the following command is typed?

c:\>winnerloser w 2 3 8 4

In the following, the quotation 'abcdefg' is referred to a string of characters abcdefg.

- (a) 'winnerloser'.
- (b) 'w 2 3 8 4'.
- $(c)$  'w'.

 $(d)$  '2'.

## **Question 55**

Refer to Program A. What is "atoi()" used for?

- (a) To convert the character string argv[2] to an integer number.
- (b) To convert the character string argv[2] to an array of single digit integer numbers.
- (c) To convert the character string argv[2] to a floating point number.
- (d) To convert the character string argv[2] to an array of single digit floating point numbers.
- (e) None of the above.

## **Question 56**

Refer to Program A. What will you see if the following command is typed?

c:\>winnerloser w 2 3 8 4 7 9 11 2 1 33

- (a) The value of the 2 winner is 11.  $c:\&$
- (b) The value of the 3 winner is 9.  $c:\&$
- (c) The value of the 2 looser is 2.  $c:\&$
- (d) The value of the 3 looser is 2.  $c:\&$
- (e) None of the above.

## **Question 57**

Refer to Program A. What will you see if the following command is typed?

c:\>winnerloser l 2 3 8 4 7 9 11 2 1 33

- (a) The value of the 2 winner is 11.  $c$ :\>
- (b) The value of the 3 winner is 9.  $c$ :\>
- (c) The value of the 2 looser is 2.  $c$ : $\&$
- (d) The value of the 3 looser is 2.  $c$ :\>
- (e) None of the above.

Refer to Program A. What will you see if the following command is typed?

- c:\>winnerloser s 2 3 8 4 7 9 11 2 1 33
- (a) The value of the 2 winner is 11.  $c:\&$
- (b) The value of the 3 winner is 9.  $c$ :\>
- (c) The value of the 2 looser is 2.  $c$ :  $\&$
- (d) The value of the 3 looser is 2.  $c$ :\>
- (e) None of the above.

#### **Question 59**

Refer to Program A. What will you see if the following command is typed?

c:\>winnerloser s 7 2 8 9 11 2 1

- (a) Something wrong in your inputs.  $c$ : $\&$
- (b) The position 7 is larger than  $6$ .  $c$ :  $\>$
- (c) Something wrong in your inputs. The position 7 is larger than 6.  $c:\&$
- (d) The position 7 is larger than 6. Something wrong in your inputs.  $c:\&$
- (e) None of the above.

#### **Question 60**

Refer to Program A. What will you see if the following command is typed?

c:\>winnerloser s 6 3 2 8 9 11 2 1

- (a) Something wrong in your inputs.  $c$ : $\&$
- (b) The position 7 is larger than 6.  $c$ :  $\>$
- (c) Something wrong in your inputs. The position 7 is larger than 6.  $c$ : $\&$
- (d) The position 7 is larger than 6. Something wrong in your inputs.  $c$ : $\&$
- (e) None of the above.

#### **Question 61**

With reference to the simple processor as shown in the Appendix, Figure 1, suppose that the registers are preset as  $RA = 1$ ,  $RB = 1$ ,  $RZ = 0$ ,  $R1 = R2 = R3 = R4 = 0$ . What will be the contents of the registers *RA* and *RB* after the following micro-instructions (S1, S2, S3 and S4) have been executed?

- S1:  $S_1 = S_8 = 1$ . The control signals to other connectors are set to 0. The signals to all two-way switches are set to 00.
- S2:  $S_{14} = 01$ .  $S_{12} = S_{15} = 10$ . The control signals to all connectors are set to 0. The signals to other two-way switches are set to 00.
- S3:  $S_2 = S_5 = S_9 = 1$ . The control signals to other connectors are set to 0. The signals to other two-way switches are set to 00.
- S4:  $S_{12} = 10$ .  $S_{14} = 01$ .  $S_{16} = 10$ . The control signals to other connectors are set to 0. The signals to other two-way switches are set to 00.

#### **Answer** :

- (a)  $RA = 0, RB = 0.$
- (b)  $RA = 0, RB = 1.$
- (c)  $RA = 1, RB = 0.$
- (d)  $RA = 1, RB = 1.$

#### **Question 62**

With reference to the simple processor as shown in the Appendix, Figure 1, suppose that the registers are preset as  $RA = 1$ ,  $RB = 0$ ,  $RZ = 0$ ,  $R1 = R2 = R3 = R4 = 0$ . What will be the contents of the registers *R*1 and *R*2 after the following micro-instructions (S1, S2, S3 and S4) have been executed?

- S1:  $S_1 = S_8 = 1$ . The control signals to other connectors are set to 0. The signals to all two-way switches are set to 00.
- S2:  $S_{14} = 01$ .  $S_{12} = S_{15} = 10$ . The control signals to all connectors are set to 0. The signals to other two-way switches are set to 00.
- S3:  $S_2 = S_5 = S_9 = 1$ . The control signals to other connectors are set to 0. The signals to other two-way switches are set to 00.
- S4:  $S_{12} = 10$ .  $S_{14} = 01$ .  $S_{16} = 10$ . The control signals to other connectors are set to 0. The signals to other two-way switches are set to 00.

#### **Answer** :

- (a)  $R1 = 0, R2 = 0$ .
- (b)  $R1 = 0, R2 = 1.$
- (c)  $R1 = 1, R2 = 0.$
- (d)  $R1 = 1, R2 = 1.$

#### **Question 63**

With reference to the simple processor as shown in the Appendix, Figure 1, suppose that the registers are preset as  $RA = 0$ ,  $RB = 1$ ,  $RZ = 0$ ,  $R1 = R2 = R3 = R4 = 0$ . What will be the contents of the registers *R*3 and *R*4 after the following micro-instructions (S1, S2, S3 and S4) have been executed?

- S1:  $S_1 = S_8 = 1$ . The control signals to other connectors are set to 0. The signals to all two-way switches are set to 00.
- S2:  $S_{14} = 01$ .  $S_{12} = S_{15} = 10$ . The control signals to all connectors are set to 0. The signals to other two-way switches are set to 00.
- S3:  $S_2 = S_5 = S_9 = 1$ . The control signals to other connectors are set to 0. The signals to other two-way switches are set to 00.
- S4:  $S_{12} = 10$ .  $S_{14} = 01$ .  $S_{16} = 10$ . The control signals to other connectors are set to 0. The signals to other two-way switches are set to 00.

**Answer** :

- (a)  $R3 = 0, R4 = 0.$
- (b)  $R3 = 0, R4 = 1.$
- (c)  $R3 = 1, R4 = 0.$
- (d)  $R3 = 1, R4 = 1$ .

#### **Question 64**

With reference to the simple processor as shown in the Appendix, Figure 1, it is assumed that the data in the memory locations *M*1 and *M*2 have already been copied to the registers *RA* and *RB*. What will be the logical operation once the following micro-instructions have been executed?

- S1:  $S_{12} = 01$  and  $S_{15} = 10$ . The control signals to other connectors are set to 0. The signals to all two-way switches are set to 00.
- S2:  $S_{12} = 10$  and  $S_{13} = 01$ . The control signals to other connectors are set to 0. The signals to all two-way switches are set to 00.
- S3:  $S_1 = S_8 = 1$ . The control signals to other connectors are set to 0. The signals to all two-way switches are set to 00.
- S4:  $S_{12} = 10$ ,  $S_{14} = 01$  and  $S_{16} = 10$ . The control signals to all connectors are set to 0. The signals to other two-way switches are set to 00.
- S5:  $S_{13} = 10$  and  $S_{15} = 01$ . The control signals to all connectors are set to 0. The signals to other two-way switches are set to 00.
- S6:  $S_2 = S_5 = S_9 = 1$ . The control signals to other connectors are set to 0. The signals to other two-way switches are set to 00.
- S7:  $S_{12} = 10$ ,  $S_{14} = 01$  and  $S_{15} = 10$ . The control signals to other connectors are set to 0. The signals to other two-way switches are set to 00.

What of the following instruction have been executed?

- (a)  $R1 = (\neg RA)RB$  and  $R2 = \neg RA$ .
- (b)  $R1 = RA(\neg RB)$  and  $R2 = \neg RA$ .
- (c)  $R1 = (\neg RA)RB$  and  $R2 = \neg RB$ .
- (d)  $R1 = RA(\neg RB)$  and  $R2 = \neg RB$ .
- (e) None of the above.

With reference to the simple processor as shown in the Appendix, Figure 1, which of the following micro-program(s) can perform the logical operation.

$$
Z=\neg A\oplus \neg B,
$$

where  $\neg A$  refers to logical NOT A.

- (i) 7-Step micro-program.
	- S1:  $S_1 = S_8 = 1$ . Other connectors and switches are set to 'Disconnection' mode.
	- S2:  $S_{14} = 01$  and  $S_{15} = 10$ . Other connectors and switches are set to 'Disconnection' mode.
	- S3:  $S_{13} = 01$  and  $S_{12} = 10$ . Other connectors and switches are set to 'Disconnection' mode.
	- S4:  $S_1 = S_8 = 1$ . Other connectors and switches are set to 'Disconnection' mode.
	- S5:  $S_{14} = 01$  and  $S_{13} = 10$ . Other connectors and switches are set to 'Disconnection' mode.
	- S6:  $S_{15} = 01$  and  $S_{12} = 10$ . Other connectors and switches are set to 'Disconnection' mode.
	- S7:  $S_4 = S_7 = S_{11} = 1$ . Other connectors and switches are set to 'Disconnection' mode.
- (ii) 8-Step micro-program.
	- S1:  $S_1 = S_8 = 1$ . Other connectors and switches are set to 'Disconnection' mode.
	- S2:  $S_{14} = 01$  and  $S_{16} = 10$ . Other connectors and switches are set to 'Disconnection' mode.
	- S3:  $S_{13} = 01$  and  $S_{12} = 10$ . Other connectors and switches are set to 'Disconnection' mode.
- S4:  $S_1 = S_8 = 1$ . Other connectors and switches are set to 'Disconnection' mode.
- S5:  $S_{14} = 01$  and  $S_{13} = 10$ . Other connectors and switches are set to 'Disconnection' mode.
- S6:  $S_{16} = 01$  and  $S_{12} = 10$ . Other connectors and switches are set to 'Disconnection' mode.
- S7:  $S_4 = S_7 = S_{11} = 1$ . Other connectors and switches are set to 'Disconnection' mode.
- S8:  $S_{14} = 01$  and  $S_{15} = 10$ . Other connectors and switches are set to 'Disconnection' mode.
- (iii) One-step micro-program.
	- S1:  $S_4 = S_7 = S_{11} = 1$ . Other connectors and switches are set to 'Disconnection' mode.

#### **Answer:**

- $(a)$  (i) and (ii).
- $(b)$  (ii) and (iii).
- $(c)$  (i) and (iii).
- (d) (i), (ii) and (iii).
- (e) None of the above.

#### **Question 66**

Which of the followings is the correct structure of a HTML file?

 $(a)$  <meta> ... </meta> <body>  $\frac{\text{th}}{\text{cm}}$  ...  $\frac{\text{th}}{\text{cm}}$ </body>  $(b)$  <br/>body>

```
<meta> ... </meta>
<html> ... </html>
</body>
```
 $(c)$  <html> <meta> ... </meta> <body> ... </body> </html>

```
(d) <html>
   <body>
   <meta> ... </meta>
    ...
   </body>
   </html>
```
If one would like to highlight the name of a book (say "Computer Science") in italic, which of the following tag should be used?

- (a) **cb>Computer Science</b>**
- (b) <a>Computer Science</a>
- (c) <p>Computer Science</p>

(d) <i>Computer Science</i>

## **Question 68**

In the source code of a webpage, there is a segment looking like this:

 $<sub>o1</sub>$ </sub> <li> PhD CSE CUHK <li> MPhil CSE CUHK <li> BENG EE PolyU  $\langle$ ol>

Once this webpage is browsed, what will you see?

- (a) a. PhD CSE CUHK
	- b. MPhil CSE CUHK
	- c. BENG EE PolyU
- (b) 1. PhD CSE CUHK
	- 2. MPhil CSE CUHK
	- 3. BENG EE PolyU
- (c) o PhD CSE CUHK o MPhil CSE CUHK
	- o BENG EE PolyU
- $(d)$  PhD CSE CUHK - MPhil CSE CUHK - BENG EE PolyU
- (e) None of the above.

## **Question 69**

In building a webpage, we can use the anchor tag

<a href="...">...</a>

to link to a URL. Which of the following files are allowable for this anchor tag to link to?

- (a) Image file
- (b) Video file
- (c) Homepage
- (d) All of them.

### **Question 70**

Which of the following codes is in correct format?

- (a) <B><I>Computer Science</B></I>
- (b) <B><I>Computer Science<B><I>
- (c) <B><I>Computer Science</I></B>
- (d) <B><I>Computer Science<I><B>
- (e) None of the above.

## **APPENDIX**

In this appendix, it includes the information about (i) the artificial processor, (ii) (ii) the artificial CPU and (iii) the source codes of programs. Please read them carefully!

## **A. Processor with 4 Logic Gates**

An artificial processor, with a sector of four logic gates and a sector of four registers, is shown in Figure 1. Each register is associated with a twoway switch. The signals to be fed to the switch and the corresponding actions are depicted in the following table.

| $S_i$          | Action              |
|----------------|---------------------|
| 0 <sup>0</sup> | Disconnect.         |
| 01             | Read from register. |
| 10             | Write to register.  |

For each connector, its control signal is either '0' (for disconnection) and '1' (for connection).

Connection =  $\begin{cases} \text{Connect} & \text{if } S_i = 1, \\ \text{Discompact} & \text{if } S_i = 0. \end{cases}$ Disconnect if  $S_i = 0$ .

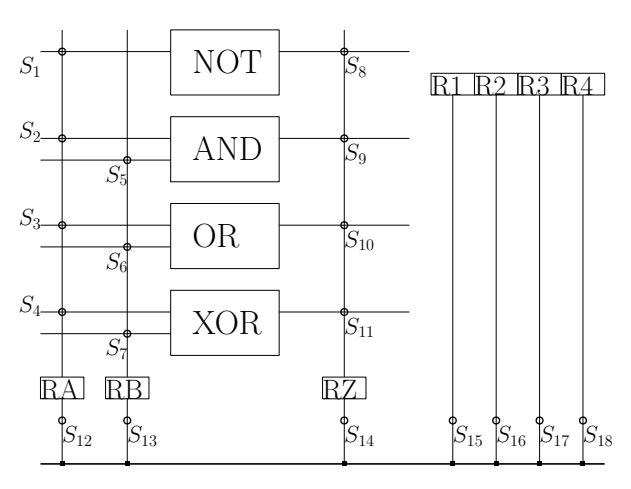

Two-Way Switches: Disconnected (00); Down (01), Up (10).

 $(S_{12}, S_{13}, S_{14}, S_{15}, S_{16}, S_{17}, S_{18})$ 

Connectors: Disconnected (0), Connected (1).

 $(S_1, S_2, S_3, S_4, S_5, S_6, S_7, S_8, S_9, S_{10}, S_{11})$ 

Figure 1: A processor with four logic gates. Switches  $S_1$  to  $S_{11}$  are simple switches (i.e. connectors). *S*<sup>12</sup> to *S*<sup>18</sup> are two-way switches.

## **B. Processor with a NAND Gate**

Figure 2 shows a simple processor with single NAND gate inside. Switches  $S_1$ ,  $S_2$  and  $S_3$  are simple switches (i.e. connectors). *S*12, *S*<sup>13</sup> and *S*<sup>14</sup> are two-way switches. The signals sending to *A*1, *A*2 and *R/W* together with the corresponding actions are depicted in the following table.

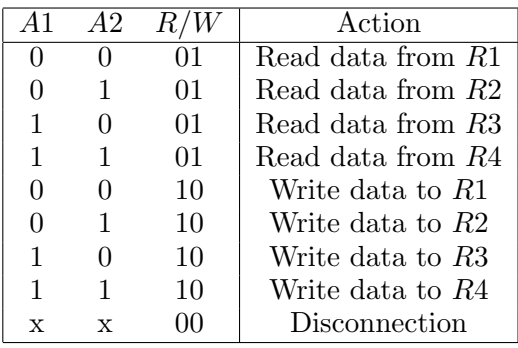

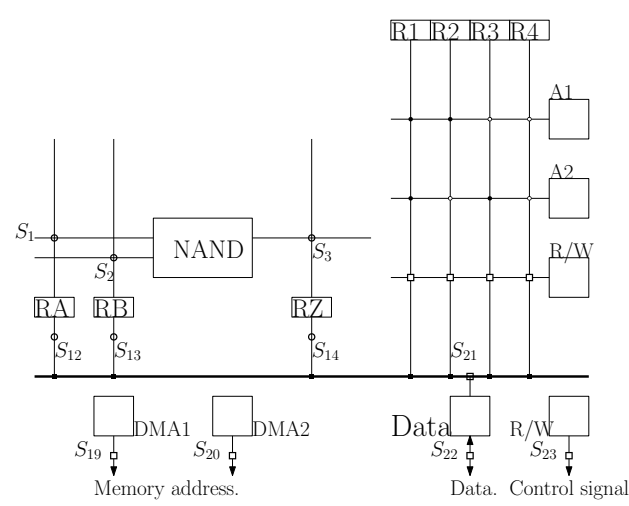

Figure 2: A processor with single NAND gate.

## **C. Artificial CPU**

Below is a simple circuit. It consists of a **memory** with 16 memory spaces (from M1 to M16), an **ALU block**, 2 **input registers** (IA and IB) and one **output register** (OUT). M1 to M16, IA, IB and OUT are all 8 bits long. Numbers are represented in *2's compliment* format.

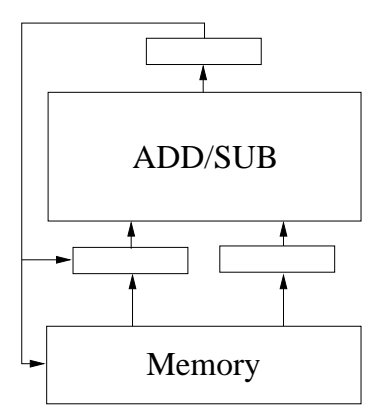

Eleven commands (MOV, ADD, SUB, MUL, DIV, CMP, SHL, SHR, DEF, MSK and IF) are provided for instructing the above circuit. The syntax and the descriptions of these commands are depicted in Table 1.

Table 1: Commands for using the CPU.

| Syntax  | Description                       |
|---------|-----------------------------------|
| MOV X Y | Copy the content of $Y$ to $X$    |
| ADD X Y | $OUT = X + Y$ .                   |
| SUB X Y | $OUT = X - Y$ .                   |
| MUL X Y | $OUT = X \times Y$                |
| DIV X Y | $OUT = X/Y$ .                     |
| CMP X Y | $OUT = b_1b_2b_3b_4b_5b_6b_7b_8.$ |
|         | $b_i = 0$ if $X_i = Y_i$ .        |
|         | $b_i = 1$ if $X_i \neq Y_i$ .     |
| SHL X Y | $OUT$ is the content of X         |
|         | shifting left Y bits.             |
| SHR X Y | $OUT$ is the content of X         |
|         | shifting right Y bits.            |
| DEF X N | Define $X$ as the number $N$ .    |
| MSK X M | Mask the value of X by M.         |
| IF ELSE | Condition statement.              |

## **D. Notes on CPU Commands**

- 1. For the "CMP" command, if  $X = 0110$  and  $Y = 1101, OUT = 1011.$
- 2. For "SHL" and "SHR" commands, the content of *Y* can only be one of the following.

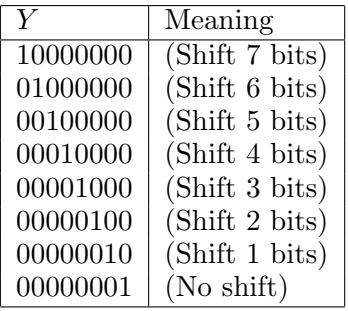

For example, if

*X* = 00011000*, Y* = 00000100*,*

the *OUT* of "SHL X Y" is 01100000 and the *OUT* of "SHR X Y" is 00000110.

- 3. For the "DEF" command, *N* must be a number in *decimal* form. *X* can only be a memory location. "DEF" command is not applicable for assigning values to a register. It is used to assign a value to a memory location. For example, "DEF M1 12" means that memory location *M*1 will be assigned with a value 12. Therefore,  $M1 = 00001100$ .
- 4. For the "MSK" command, it is used for masking a register (either IA or IB) by the mask *M* (in binary). The mask must be 8 bits long.

Suppose that the content of *IA* and *M* are defined as follows :

 $IA = 01001001, M = 11110000.$ 

Then, the output *OUT* will be "01000000". The last four bits are masked. Here is an example.

------------------------ DEF M1 45 MOV IA M1 MSK IA 00001111 MOV M2 OUT ------------------------

Initially, *M*1 is assigned with value 45. In binary form, the content reads "00101101". Thus, the output *OUT* is "00001101".

5. The "IF-ELSE" command is an advanced level command. It is for conditional statement. Once it is executed, the CPU will performs multiple steps in order to make it works. You do not need to know the detail how it works. In term of its usage, it is simple. Here is an example.

------------------------ DEF M1 1 DEF M2 2 DEF M3 1 MOV IA M1 IF  $IA == 0$ MOV IA M2 MOV IB M3 ADD IA IB MOV M4 OUT ELSE MOV IA M1 ADD IB M2 MOV M4 OUT ENDIF

------------------------

Command "IF" checks if the content of IA is identical to "0". If it is, it will perform *M*2+*M*3 and output the result to *M*4. Otherwise, it will perform *M*1+*M*2 and output the result to *M*4.

------------------------ DEF M1 1 DEF M2 2 DEF M3 1 MOV IA M1 IF  $IA == 0$ MOV IA M2 MOV IB M3 ADD IA IB MOV M4 OUT ENDIF ------------------------

In this example, the CPU performs *M*2 + *M*3 only if *IA* is zero. Otherwise, it performs nothing.

6. For the "IF-ELSE" command, the following conditions are allowed for you to define. Here *NUM* must be stated in decimal form but not in binary.

------------------------  $IA$  == NUM IA > NUM  $IA$  >=  $NUM$ IA < NUM  $IA \leq NUM$ ------------------------

## **E. Algorithm I**

```
S1: FOR N = 2 to 9,
        Weight B1 and BN.
        Record the results.
    END
S2: IF the number of '=' sign is five,
       the balls with unequal signs are abnormal. STOP.
    ELSE
       B1 is abnormal. GOTO Step S3.
    ENDIF
S3: FOR N = 3 to 9,
        Weight B2 and BN.
        Record the results.
    END
S4: IF the number of '=' sign is four,
      the balls with unequal signs are abnormal. STOP.
    ELSE
       B2 is abnormal. GOTO Step S5.
    ENDIF
S5: FOR N = 4 to 9,
        Weight B3 and BN.
        Record the results.
    END
S6: IF the number of '=' sign is three,
       the balls with unequal signs are abnormal. STOP.
    ELSE
       B3 is abnormal. STOP.
    ENDIF
```
# **F. Program A**

The filename of the following program is "winnerloser.cpp".

```
/**********************************************************************
winnerloser.cpp
**********************************************************************/
#include<stdio.h>
#include<stdlib.h>
main(int argc, char *argv[])
{
    int A[256]; /* Define integer array. */
    int i,j; /* Define indices. */
    int tmp; /* Define dummy variable for sorting. */
    char 0pt = 'c';int SNUM, POS;
    /* Step 1: Read input from the command line. */
    SNUM = \arg c - 3;
    0pt = argv[1][0];POS = atoi(argv[2]);if (POS < = SNUM){
      if((0pt == 'w')||(0pt == 'l')){
        for(i = 0; i<SNUM; i++)
            A[i] = \text{atoi}(\text{argv}[i+3]);
        /* Step 2: Sorting the numbers */
        if(Opt == '1')
        {
          for(i=0; i<SNUM-1; i++)
          for(j=0; j<SNUM-i-1; j++)
          {
                 if(A[j] > A[j+1]){
                 tmp = A[j];A[j] = A[j+1];A[j+1] = \text{tmp};}
          }
          printf("The value of the %d loser is %d.", POS, A[POS-1]);
        }
        if(0pt == 'w'){
          for(i=0; i<SNUM-1; i++)
          for(j=0; j<SNUM-i-1; j++){
                  if(A[j] < A[j+1]){
                 tmp = A[j];A[j] = A[j+1];A[j+1] = \text{tmp};}
          }
          printf("The value of the %d winner is %d.", POS, A[POS-1]);
        }
```

```
}
     else
         printf("Something wrong in your inputs.");
   }
   else
       printf("The position %d is larger than %d.", POS, SNUM);
}
```